# CSE 332 Winter 2024 Lecture 4: Algorithm Analysis and Priority Queues

Nathan Brunelle

http://www.cs.uw.edu/332

### Warm Up

Give the worst case running time for the following code

Questions to ask:

- What are the units of the input size?
- What are the operations we're counting?
- For each line:
  - How many times will it run?
  - How long does it take to run?
  - Does this change with the input size?

```
doSomething(List myList){
     n = myList.size();
     x = 0;
     for (i=0; i < n; i++){}
       for (j=0; j < i; j++){
            X++;
     return x;
```

+1+2+3+4+5+ +4-1+4-2+h-3+... h+1 + か+1 ナ n x 1

#### Goals for Algorithm Analysis

- Identify a *function* which maps the algorithm's input size to a measure of resources used
  - Domain of the function: sizes of the input
    - Number of characters in a string, number of items in a list, number of pixels in an image
  - Codomain of the function: counts of resources used
    - Number of times the algorithm adds two numbers together, number times the algorithm does a > or < comparison, maximum number of bytes of memory the algorithm uses at any time
- Important note: Make sure you know the "units" of your domain and codomain!
  - Domain = inputs to the function
  - Codomain = outputs to the function

#### Comparing

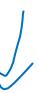

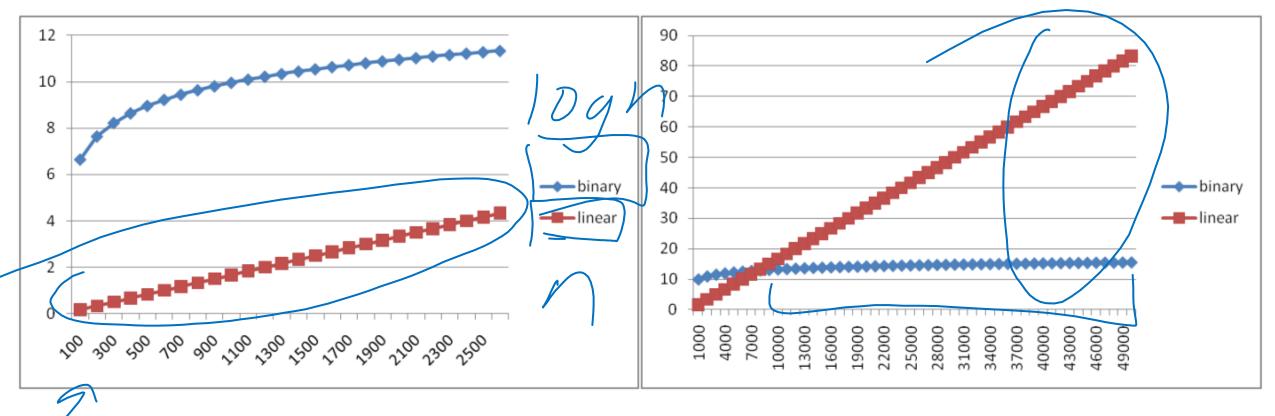

#### Comparing Running Times

- Suppose I have these algorithms, all of which have the same input/output behavior:
  - Algorithm A's worst case running time is 10n + 900
  - Algorithm B's worst case running time is 100n 50
  - Algorithm C's worst case running time is  $\frac{n^2}{100}$
- Which algorithm is best?

#### What we need

- A way of comparing functions that:
  - Ignores constants and non-dominant terms
  - Looks at long term trends
    - Ignores "small" inputs

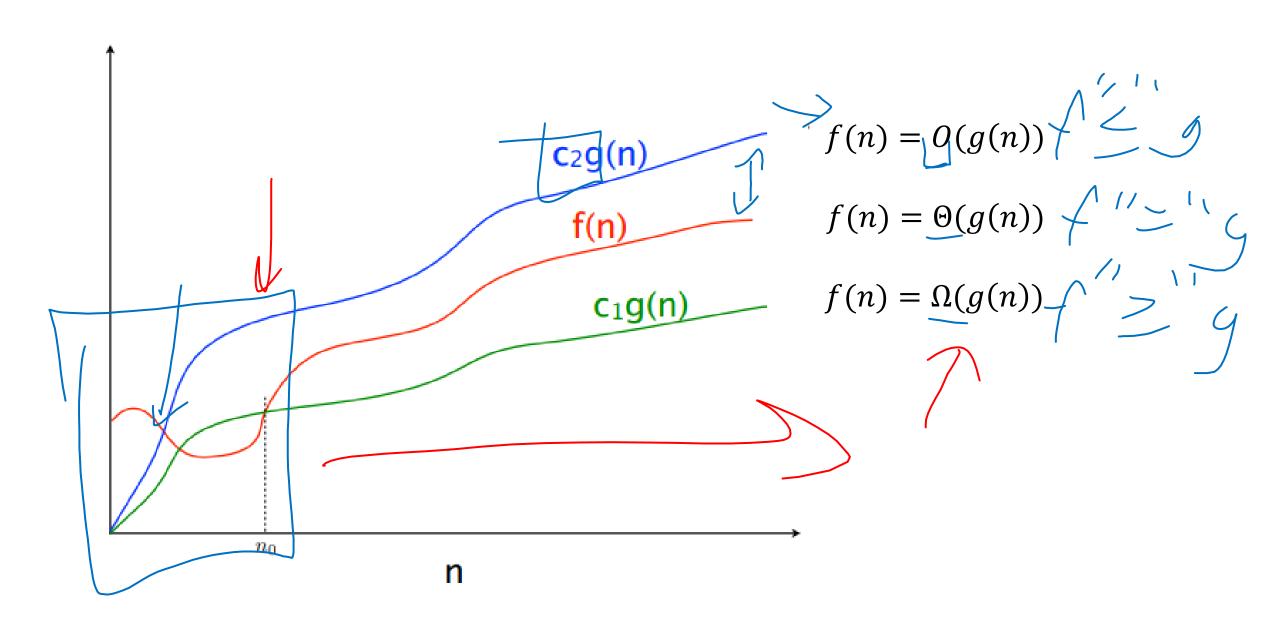

#### Asymptotic Notation

1 (h) 5 h

- $\bullet O(g(n))$ 
  - The set of functions with asymptotic behavior less than or equal to g(n)
  - Upper-bounded by a constant times g for large enough values n
  - $f \in O(g(n)) \equiv \exists c > 0. \exists n_0 > 0 \quad \forall n \ge n_0. f(n) \le 0 \cdot g(n)$
- $\Omega(g(n))$ 
  - the **set of functions** with asymptotic behavior greater than or equal to g(n)
  - Lower-bounded by a constant times g for large enough values n
  - $f \in \Omega(g(n)) \equiv \exists c > 0, \exists n_0 > 0, \forall n \ge n_0, f(n) \ge c \cdot g(n)$
- $\Theta(g(n))$ 
  - "Tightly" within constant of g for large n
  - $\Omega(g(n)) \cap O(g(n))$

 $\exists c>o(\exists m>0) (\forall m>n)$  $\int ( > 0 - ) n_{j} > 0$  $\frac{1}{2} \left( \left( \frac{1}{2} \right) \right) = \frac{1}{2} \left( \frac{1}{2} \right) \left( \frac{1}{2} \right) = \frac{1}{2} \left( \frac{1}{2} \right) = \frac{1}{2}$ 

# Asymptotic Notation Example \_\_\_\_\_

- Show:  $10n + 100 \in O(n^2)$ 
  - **Technique:** find values c>0 and  $n_0>0$  such that  $\forall n>n_0$ .  $10n+100\leq c\cdot n^2$
  - Proof:

- Show:  $10n + 100 \in O(n^2)$ 
  - **Technique:** find values c>0 and  $n_0>0$  such that  $\forall n\geq n_0.$   $10n+100\leq c\cdot n^2$
  - **Proof:** Let c = 10 and  $n_0 = 6$ . Show  $\forall n \geq 6.10n + 100 \leq 10n^2$   $10n + 100 \leq 10n^2$ 
    - $\equiv n + 10 \le n^2$
    - $\equiv 10 \le n^2 n$
    - $\equiv 10 \le n(n-1)$

This is True because n(n-1) is strictly increasing and 6(6-1) > 10

1+50CM) ( = 2 1750 <u>L</u> 174

- Show:  $13n^2 50n \in \Omega(n^2)$ 
  - **Technique:** find values c>0 and  $n_0>0$  such that  $\forall n\geq n_0$ .  $13n^2-50n\geq c\cdot n^2$
  - Proof:

- Show:  $13n^2 50n \in \Omega(n^2)$ 
  - **Technique:** find values c>0 and  $n_0>0$  such that  $\forall n\geq n_0$ .  $13n^2-50n\geq c\cdot n^2$
  - **Proof:** let c = 12 and  $n_0 = 50$ . Show  $\forall n \geq 50.13n^2 50n \geq 12n^2$   $13n^2 50n \geq 12n^2$   $\equiv n^2 50n \geq 0$   $\equiv n^2 \geq 50n$   $\equiv n \geq 50$

This is certainly true  $\forall n \geq 50$ .

• To Show:  $n^2 \notin O(n)$ 

Proof by Contradiction!

Technique: Contradiction

• **Proof:** Assume  $n^2 \in O(n)$ . Then  $\exists c, n_0 > 0$  s. t.  $\forall n > n_0, n^2 \le cn$  Let us derive constant c. For all  $n > n_0 > 0$ , we know:  $cn \ge n^2$ ,  $c \ge n$ .

Since c is lower bounded by n, c cannot be a constant and make this True.

Contradiction. Therefore  $n^2 \notin O(n)$ .

Gaining Intuition

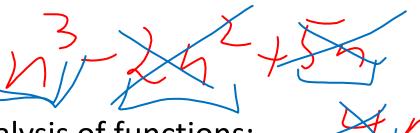

- When doing asymptotic analysis of functions:
  - If multiple expressions are added together, ignore all but the "biggest"
    - If f(n) grows asymptotically faster than g(n), then  $f(n) + g(n) \in \Theta(f(n))$
  - Ignore all multiplicative constants
    - $f(n) + c \in \Theta(f(n))$  for any constant  $c \in \mathbb{R}$
  - Ignore bases of logarithms
  - Do NOT ignore:
    - Non-multiplicative and non-additive constants (e.g. in exponents, bases of exponents)
    - Logarithms themselves
- Examples:
  - 4n + 5
  - $0.5n\log n + 2n + 7$
  - $n^3 + 2^n + 3n$
  - $n\log(10n^2)$

g. in exponents, bases of exponents)

 $n^2 m^3$ 

#### More Examples

- Is each of the following True or False?
  - $4 + 3n \in O(n)$
  - $n + 2 \log n \in O(\log n)$
  - $\log n + 2 \in O(1)$
  - $n^{50} \in O(1.1^n)$
  - $3^n \in \Theta(2^n)$

#### Common Categories

- O(1) "constant"
- $O(\log n)$  "logarithmic"
- O(n) "linear"
- $O(n \log n)$  "log-linear"
- $O(n^2)$  "quadratic"
- $O(n^3)$  "cubic"
- $O(n^k)$  "polynomial"
- $O(k^n)$  "exponential"

#### Defining your running time function

- Worst-case complexity:
  - max number of steps algorithm takes on "most challenging" input
- Best-case complexity:
  - min number of steps algorithm takes on "easiest" input
- Average/expected complexity:
  - avg number of steps algorithm takes on random inputs (context-dependent)
- Amortized complexity:
  - max total number of steps algorithm takes on M "most challenging" consecutive inputs, divided by M (i.e., divide the max total sum by M).

#### ADT: Queue

- What is it?
  - A "First In First Out" (FIFO) collection of items
- What Operations do we need?
  - Enqueue
    - Add a new item to the queue
  - Dequeue
    - Remove the "oldest" item from the queue
  - Is\_empty
    - Indicate whether or not there are items still on the queue

#### ADT: Priority Queue

- What is it?
  - A collection of items and their "priorities"
  - Allows quick access/removal to the "top priority" thing
- What Operations do we need?
  - insert(item, priority)
    - Add a new item to the PQ with indicated priority
    - Usually, smaller priority value means more important
  - deleteMin
    - Remove and return the "top priority" item from the queue
  - Is\_empty
    - Indicate whether or not there are items still on the queue
- Note: the "priority" value can be any type/class so long as it's comparable (i.e. you can use "<" or "compareTo" with it)

#### Priority Queue, example

```
PriorityQueue PQ = new PriorityQueue();
PQ.insert(5,5)
PQ.insert(6,6)
PQ.insert(1,1)
PQ.insert(3,3)
PQ.insert(8,8)
Print(PQ.deleteMin)
Print(PQ.deleteMin)
Print(PQ.deleteMin)
Print(PQ.deleteMin)
Print(PQ.deleteMin)
```

#### Priority Queue, example

```
PriorityQueue PQ = new PriorityQueue();
PQ.insert(5,5)
PQ.insert(6,6)
PQ.insert(1,1)
Print(PQ.deleteMin)
PQ.insert(3,3)
Print(PQ.deleteMin)
Print(PQ.deleteMin)
PQ.insert(8,8)
Print(PQ.deleteMin)
Print(PQ.deleteMin)
```

## Applications?

### Thinking through implementations

| Data Structure        | Worst case time to insert | Worst case time to deleteMin |
|-----------------------|---------------------------|------------------------------|
| Unsorted Array        |                           |                              |
| Unsorted Linked List  |                           |                              |
| Sorted Circular Array |                           |                              |
| Sorted Linked List    |                           |                              |
| Binary Search Tree    |                           |                              |

Note: Assume we know the maximum size of the PQ in advance